## Sosyal Etkinlik Modülü Ekranları

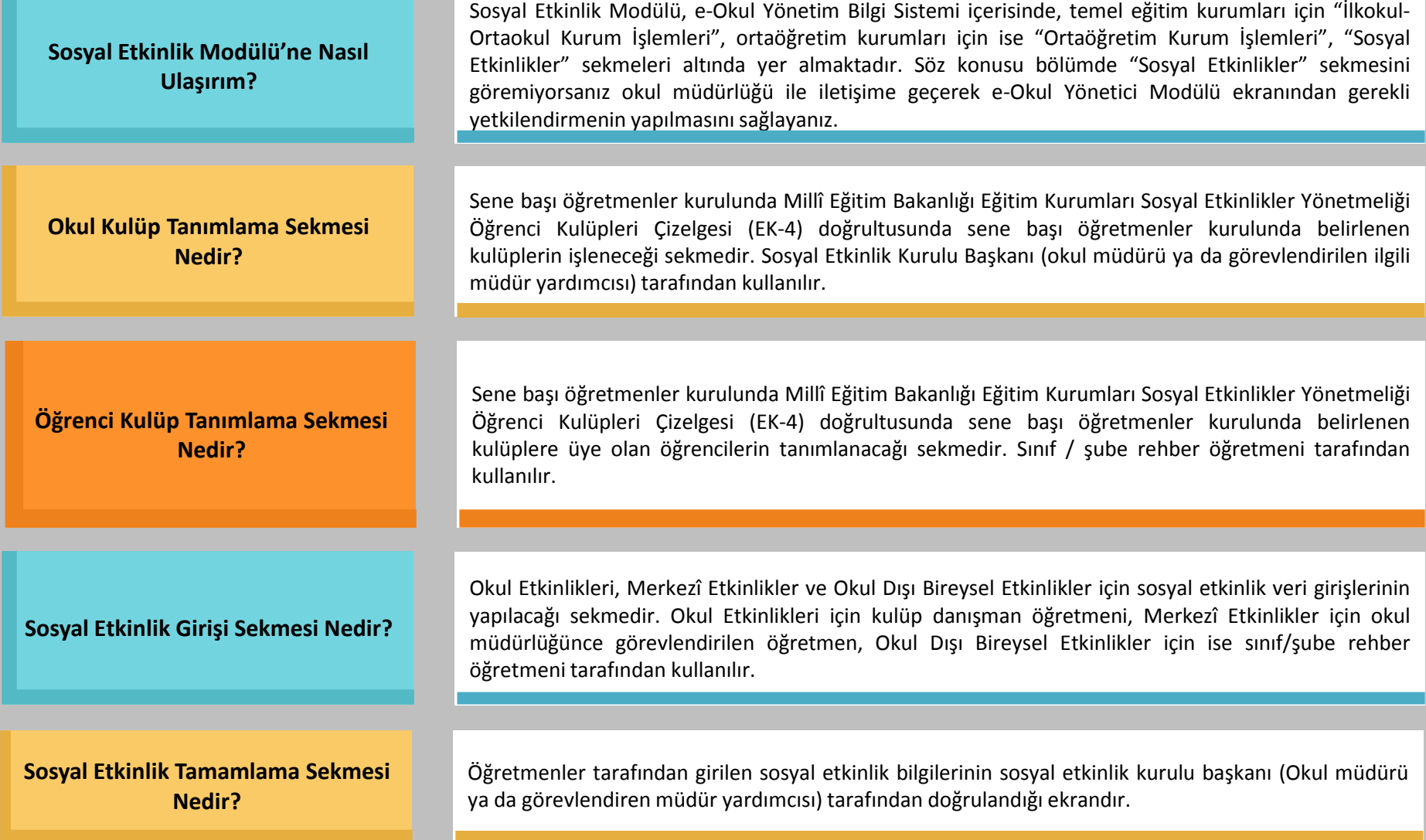